ำเทที่ 1

บทนำ

้ปัจจุบันอินเทอร์เน็ตได้เข้ามามีบทบาททางการศึกษามากขึ้น จะเห็นได้ว่ามีการเผยแพร่ ้ความรู้ผ่านอินเทอร์เน็ตกันอย่างแพร่หลาย เนื่องจากเป็นช่องทางที่เข้าถึงผู้ศึกษาได้หลายกลุ่ม และสามารถเข้าถึงได้ตลอดเวลา ดังนั้น ผู้พัฒนาจึงได้พัฒนาสื่อการสอนบัญชีครัวเรือน ผ่านเครือข่ายอินเทอร์เน็ต สำหรับสำนักงานตรวจบัญชีสหกรณ์เชียงใหม่ เพื่อเพิ่มช่องทางการ เรียนรู้ให้แก่ผู้สนใจและเพื่อเป็นสื่อการสอนให้สำนักงานตรวจบัญชีสหกรณ์เชียงใหม่ นำไป ประยกต์ใช้แทนวิธีการสอนบัญชีครัวแบบเรือนแบบเดิม

#### 1.1 หลักการและเหตุผล

้สำนักงานตรวจบัญชีสหกรณ์เชียงใหม่ เป็นหน่วยงานรัฐบาลในสังกัดกรมตรวจบัญชี มีหน้าที่หลักนอกเหนือจากกล่มงานตรวจสอบบัญชี ิสหกรณ์ กระทรวงเกษตรและสหกรณ์ ้คือกลุ่มงานเสริมสร้างภูมิปัญญาแก่ชุมชนและเกษตรกร ซึ่งการจัดให้ความรู้เกี่ยวกับบัญชีครัวเรือน ้เป็นส่วนหนึ่งของกล่มงานนี้ เนื่องจากบัญชีครัวเรือน คือ เครื่องมือที่มีความสำคัญอย่างหนึ่ง ของแนวคิดแห่งความพอเพียง ช่วยให้ผู้ปฏิบัติมีวินัยในการใช้จ่าย ด้วยการจดบันทึกรายรับ และรายจ่ายของครัวเรือน ส่งผลให้ผู้ปฏิบัติมีข้อมูลเพื่อวางแผนการใช้จ่ายด้วยความพอดี และมี เงินออมจากการวางแผนการใช้จ่ายที่ดี

้ด้วยเหตุผลดังกล่าว กรมตรวจบัญชีสหกรณ์ ใด้เลิ่งเห็นถึงความสำคัญของการจัดทำ บัญชีครัวเรือน จึงได้มอบหมายให้สำนักงานตรวจบัญชีสหกรณ์ในสังกัดทั่วประเทศ จัดโครงการ ้ เพื่อเผยแพร่ความรู้และความเข้าใจเกี่ยวกับการจัดทำบัญชีครัวเรือน แก่ประชาชนในระดับต่าง ๆ ้ด้วยการจัดนิทรรศการ และการอบรมนอกสถานที่แก่ประชาชนผู้สนใจ โดยมีกลุ่มเป้าหมาย คือ นักเรียน นักศึกษา และประชาชนทั่วไป กิจกรรมดังกล่าวเน้นการให้ความรู้และความเข้าใจเกี่ยวกับ วิธีการจำแนกรายรับรายจ่าย และวิธีการจดบันทึกบัญชีที่ถูกต้องพร้อมกับการฝึกปฏิบัติ เพื่อความ เข้าใจที่ดียิ่งขึ้น

จากการจัดกิจกรรมเผยแพร่ความรู้เกี่ยวกับบัญชีครัวเรือนของสำนักงานตรวจบัญชี ิสหกรณ์เชียงใหม่ในช่วงที่ผ่านมา ได้รับความสนใจเป็นอย่างดีจากผู้เข้าร่วมกิจกรรม แต่ด้วย ึ่งบประมาณและเวลาดำเนินงานที่จำกัด ส่งผลให้ทางสำนักงานตรวจบัญชีสหกรณ์เชียงใหม่ ไม่สามารถจัดกิจกรรมได้ในทกสถานที่ในพื้นที่รับผิดชอบ แต่ด้วยวัตถประสงค์ของสำนักงาน ้ตรวจบัญชีสหกรณ์เชียงใหม่ ที่มุ่งส่งเสริมให้ประชาชนมีความรู้และเข้าใจเกี่ยวกับการจัดทำบัญชี ครัวเรือนอย่างทั่วถึง

ผู้ศึกษาจึงมีแนวคิดในการเผยแพร่ความรู้คังกล่าวผ่านเครือข่ายอินเทอร์เน็ต ที่สามารถ ้เข้าถึงได้ทุกเวลา ด้วยแนวคิด "ชุมชนพอเพียง" ที่มีการนำเสนอบทเรียนและข่าวสารเกี่ยวกับบัญชี ี ครัวเรือนผ่านตัวละครการ์ตูน 2 มิติ เพื่อสร้างความน่าสนใจให้แก่เนื้อหา โดยเนื้อหาและบริการ ต่าง ๆ ของสื่อการสอนจะยึดหลักการเรียนรู้ เข้าใจ และสามารถปฏิบัติได้ ประกอบด้วย บทเรียน ้เพื่อสร้างการเรียนรู้ บททดสอบเพื่อสร้างความเข้าใจและบริการบัญชีออนใลน์ เพื่อส่งเสริมให้ มีการปฏิบัติ ทั้งนี้ เพื่อสร้างประสบการณ์ใหม่ของการเรียนรู้บัญชีครัวเรือนแก่ผู้ใช้ และสามารถ นำไปปฏิบัติให้เกิดประโยชน์ได้จริงในชีวิตประจำวัน

## 1.2 วัตถุประสงค์ของการศึกษา

้เพื่อพัฒนาสื่อการสอนบัญชีครัวเรือนผ่านเครือข่ายอินเทอร์เน็ต ของสำนักงานตรวจ ้บัญชีสหกรณ์เชียงใหม่ เพื่อใช้เผยแพร่ความรู้เกี่ยวกับบัญชีครัวเรือน

# 1.3 ประโยชน์ที่จะได้รับจากการศึกษา

- 1) ได้สื่อการสอนบัญชีครัวเรือนผ่านเครือข่ายอินเทอร์เน็ต
- 2) ใด้เครื่องมือสำหรับส่งเสริมการเรียนรู้ เรื่องบัญชีครัวเรือน สำหรับหน่วยงานต่าง ๆ
- 3) ใด้แนวทางในการพัฒนาสื่อสำหรับการสอน และการเผยแพร่ความรู้ ด้านอื่น ๆ

### 1.4 ขอบเขตและวิธีการดำเนินการ

1.4.1 วิธีการคำเนินการพัฒนาระบบ

1) ศึกษาค้นคว้าและรวบรวมข้อมูลเกี่ยวกับการจัดทำบัญชีครัวเรือน และหลักการ พัฒนาสื่อการเรียนการสอน

่ 2) วิเคราะห์ ออกแบบตัวละครการ์ตูน ออกแบบระบบ เนื้อหาของการเรียนการสอน และออกแบบฐานข้อมูลสำหรับจัดเก็บเนื้อหาสื่อการสอน

- 3) พัฒนาภาพเคลื่อนใหวและจัดทำสื่อการสอน
- 4) ติดตั้งระบบและทดสอบการใช้งาน
- 5) ประเมินผลและปรับปรุงแก้ไข
- 6) จัดทำเอกสารประกอบการค้นคว้าแบบอิสระ และคู่มือการใช้ระบบ

#### $1.4.2$  ขอบเขตการพัฒนาระบบ

1.4.2.1 ขอบเขตด้านผู้ใช้งานระบบ โดยผู้ใช้งานระบบจะต้องมีการลงชื่อเข้าใช้งาน เสมอ ประกอบด้วยผู้ใช้งาน 3 ประเภท ดังนี้

- 1) ผู้จัดการระบบ
	- ้ (1) บริหารจัดการข้อมูลต่าง ๆ ในระบบ ได้แก่ ข้อมูลผู้ใช้งาน และข่าวสาร และประกาศ
	- (2) สามารถเพิ่มผู้สอนในระบบ
	- (3) สามารถลบหัวข้อ คำตอบ หรือข้อคิดเห็นของข่าวสารและประกาศใด้
	- (4) ครายงานสถิติฝ้าใช้งาน
- 2) ผู้สอน
	- (1) สามารถเพิ่ม แก้ไข และลบแบบทดสอบ
	- (2) สามารถแก้ไขข้อมูลส่วนตัวผู้สอน
	- (3) สามารถใช้บริการข่าวสารและประกาศ
	- (4) ดูรายงานผลการทำแบบทดสอบของผู้เรียน
- 3) ผู้เรียน
	- (1) สามารถศึกษาบัญชีครัวเรือนในบทเรียนที่ถูกจัดเตรียมไว้
	- $(2)$  สามารถทำแบบทดสอบหลังจบบทเรียน
	- (3) สามารถใช้บริการบัญชีครัวเรือนออนไลน์
	- (4) สามารถใช้บริการในส่วนของเกม
	- (5) สามารถใช้บริการข่าวสารและประกาศ
	- (6) สามารถแก้ไขข้อมูลส่วนตัวผู้เรียน

 $1.4.2.2$  ขอบเขตด้านระบบงานประกอบด้วยระบบหลัก ดังรูป 1.1

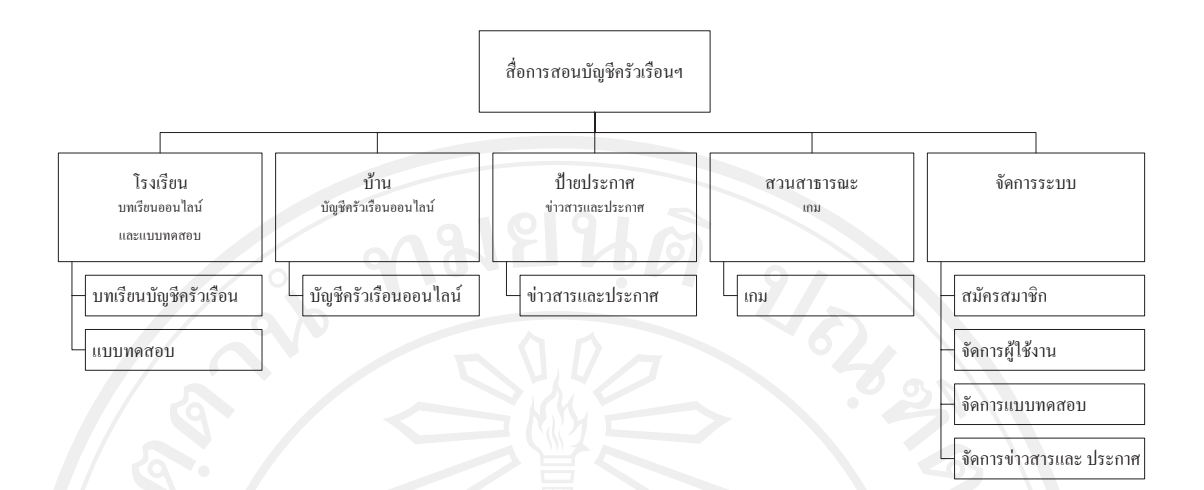

รูป 1.1 โครงสร้างสื่อการสอนบัญชีครัวเรือนผ่านเครือข่ายอินเทอร์เน็ต

ู้ผู้ศึกษาใด้ออกแบบสื่อการสอนบัญชีครัวเรือนผ่านเครือข่ายอินเทอร์เน็ต สำหรับ ้สำนักงานตรวจบัญชีสหกรณ์เชียงใหม่ ภายใต้แนวคิดชุมชนพอเพียง ที่ประกอบด้วย โรงเรียน บ้าน ู้ป่ายประกาศ และสวนสาธารณะ รายละเอียดแต่ละส่วน มีดังนี้

 $\hat{1}$ ) บทเรียนออนไลน์และแบบทคสอบ มีส่วนประกอบ คังนี้

(1) ระบบบทเรียนบัญชีครัวเรือน เป็นบทเรียนออนใลน์ที่ได้จัดเตรียมเนื้อหาไว้ ์ โดยมีเนื้อหา เช่น การออม และการทำบัญชีครัวเรือน เป็นต้น

(2) ระบบแบบทคสอบ เป็นแบบบททคสอบเพื่อประเมินความเข้าใจของผู้เรียน ิหลักจากศึกษาบทเรียนออน<sup>ๆ</sup>ลน์เรียบร้อยแล้ว โดยแบบทดสอบเป็นแบบตัวเลือก

2) บัญชีครัวเรือนออนไลน์ เป็นโปรแกรมบัญชีครัวเรือนเพื่อบันทึกรายการรับ รายจ่าย ประจำวัน ของผู้เรียนที่ลงทะเบียนเข้าใช้งาน

3) ข่าวสารและประกาศ เป็นระบบการแจ้งข้อมูลข่าวสารต่าง ๆ แก่ผู้เรียน เช่น กิจกรรมของหน่วยงาน และการถามตอบข้อสงสัยต่าง ๆ เป็นต้น

4) เกม เป็นส่วนของเกมเพื่อความบันเทิงแก่ผู้เรียน โดยเชื่อมโยงไปยังเกมออนไลน์ ที่มีอย่แล้วในเครือข่ายอินเทอร์เน็ต

 $5)$  จัดการระบบ

(1) สมัครสมาชิก เป็นระบบสำหรับสมัครสมาชิกสำหรับผู้เรียน

(2) จัดการผู้ใช้งาน เป็นระบบสำหรับปรับปรุงข้อมูลผู้ใช้งานและลบผู้ใช้งาน สำหรับผู้จัดการระบบ

(3) จัดการข่าวสารและประกาศ เป็นระบบสำหรับการเพิ่ม ลบ หรือแก้ไขข่าวสาร และประกาศสำหรับผู้จัดการระบบ

(4) จัดการแบบทดสอบ เป็นระบบสำหรับการเพิ่มแก้ไขและลบแบบทดสอบ ้สำหรับผู้สอน

1.4.2.3 ขอบเขตด้านการพัฒนาตัวการ์ตูนหลักในบทเรียนใช้ตัวการ์ตูน 5 ตัว ในการ ้คำเนินเรื่องและเชื่อมโยงเนื้อหาต่าง ๆ ของบทเรียนแต่ละส่วนเข้าด้วยกัน โดยใด้มีการออกแบบ ถักษณะตัวละครไว้ ดังตาราง 1.1

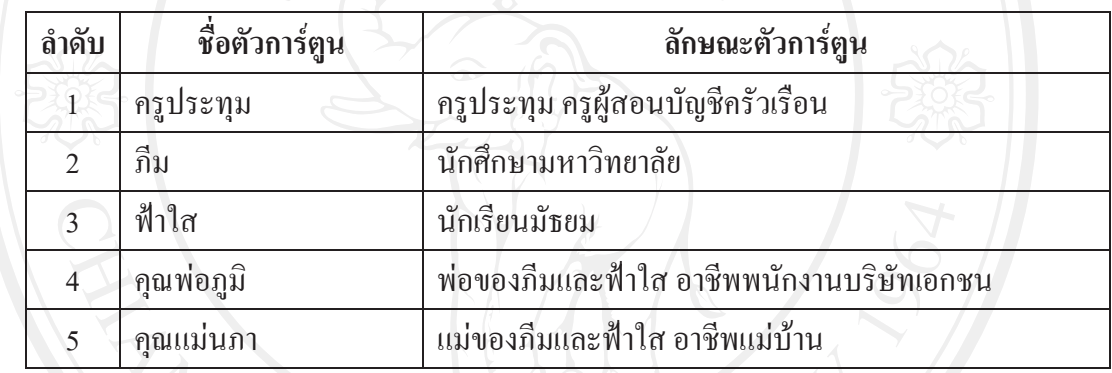

ู<br>ตาราง 1.1 ตัวการ์ตูนหลักในบทเรียน

### **1.5 ª·¸µ¦«¹¬µ**

ผู้ศึกษาใด้รวบรวมข้อมูลที่เกี่ยวข้องสำหรับการพัฒนาสื่อการสอนบัญชีครัวเรือน สำหรับสำนักงานตรวจบัญชีสหกรณ์เชียงใหม่ และใช้เครื่องมือในการพัฒนาระบบ ดังนี้

1.5.1 การเก็บรวบรวมข้อมูล

รวบรวมข้อมูลที่เกี่ยวข้องในการวิเคราะห์และออกแบบระบบ โดยศึกษาจากงานวิจัย และบทความที่เกี่ยวข้อง รวมถึงการสอบถามข้อมูลเกี่ยวกับบัญชีครัวเรือน จากครูและวิทยากร ผู้บรรยายเกี่ยวกับบัญชีครัวเรือน

 $1.5.2$  ฮาร์ดแวร์

1) เครื่องแม่ข่าย (Server) ประกอบด้วย

- $(1)$  หน่วยประมวลผลกลางความเร็ว 2.1 กิกะเฮิร์ทซ์
- $(2)$  หน่วยความจำหลัก (RAM) 4.0 กิ๊กะไบต์
- (3) หน่วยความจำสำรอง (Hard Disk) ความจุ 250 กิกะ ไบต์
- 2) เครื่องลูกข่าย (Client) ประกอบด้วย

 $(1)$  หน่วยประมวลผลกลางความเร็ว 1.6 กิกะเฮิร์ทซ์

 $(2)$  หน่วยความจำหลัก (RAM) 1.0 กิกะ ไบต์

(3) หน่วยความจำสำรอง (Hard Disk) ความจุ 80 กิ๊กะไบต์

(4) ความละเอียดหน้าจอ  $1024 \times 768$  พิกเซล

 $1.5.3$  ซอฟต์แวร์

 $1)$  โปรแกรมพีเอชพีมายแอคมิน 3.2.5 (phpMyAdmin 3.2.5)

2) โปรแกรมฐานข้อมูลมายเอสคิวแอล 5.1.44 (MySQL 5.1.44)

3) โปรแกรมภาษาพีเอชพี 5.3.2 (PHP 5.3.2)

4) โปรแกรมภาษาแอคชั่นสคริปต์ 3 (ActionScrip 3)

5) โปรแกรมอะโคบี อิลลัสเตรเตอร์  $\vec{u}$ เอสร (Adobe Illustrator CS5) ใช้สำหรับ ออกแบบส่วนติดต่อผู้ใช้งาน

 $\overline{6}$ ) โปรแกรมอะโคบี ครีมวีฟเวอร์ ซีเอส5 (Adobe Dreamweaver CS5) ใช้สำหรับ ออกแบบเว็บเพจ

7) โปรแกรมอะโคบี โฟโตช็อป ซีเอสร (Adobe Photoshop CS5) ใช้สำหรับตกแต่ง รูปภาพ

8) โปรแกรมอะโคบี แฟลช ซีเอสร (Adobe Flash CS5) ใช้สำหรับพัฒนาสื่อการสอน ำบัญชีครัวเรือน

9) ระบบปฏิบัติการแมคโอเอสเทน สโนว์ เลเพิร์ค 10.6.8 (Mac OS X Snow Leopard 10.6.8)

**1.6 นิยามศัพท**์

้ บัญชีครัวเรือน หมายถึง การบันทึกรายรับรายจ่ายประจำครัวเรือน ที่เกิดขึ้นเป็นประจำ ทุกวัน และสรุปผลการรับจ่ายทุกสิ้นเดือน เพื่อให้เกิดการเรียนรู้ถึงที่มาที่ไปของรายการเหล่านั้น ์ ในแต่ละช่วงเวลา ทำให้สามารถวางแผนการใช้เงินในครัวเรือนให้มีความพอดีและมีเงินเหลือ ้เก็บคอม

ำความพอเพียง หมายถึง ความพอประมาณ มีเหตุมีผล การเดินทางสายกลาง รวมถึง ความจำเป็นที่ต้องมีระบบภูมิคุ้มกันที่ดีต่อการมีผลกระทบใด ๆ อันเกิดจากการเปลี่ยนแปลง ์ทั้งภายนอกและภายใน ทั้งนี้ จะต้องอาศัยความรอบคอบมาใช้ในการวางแผนและดำเนินการ ึทกขั้นตอน

้ เศรษจกิจพอเพียง หมายถึง ปรัชฌาที่แสดงถึงแนวทางปฏิบัติสำคัญรวม 3 แนวทาง คือ แนวทางการคำรงอยู่และปฏิบัติตนของประชาชนทุกระดับ แนวทางการพัฒนาและบริหารประเทศ ให้คำเนินไปในทางสายกลาง และแนวทางการพัฒนาเศรษฐกิจให้ก้าวทันต่อโลกยุคโลกาภิวัตน์

## 1.7 สถานที่ที่ใช้ในการดำเนินการวิจัยและรวบรวมข้อมูล

- 1.7.1 สำนักงานตรวจบัญชีสหกรณ์เชียงใหม่ อาคารอำนวยการ ศาลางกลางจังหวัดเชียงใหม่
- 1.7.2 สำนักหอสมุด มหาวิทยาลัยเชียงใหม่
- 1.7.3 สาขาวิชาเทคโนโลยีสารสนเทศและการจัดการ บัณฑิตวิทยาลัย มหาวิทยาลัยเชียงใหม่

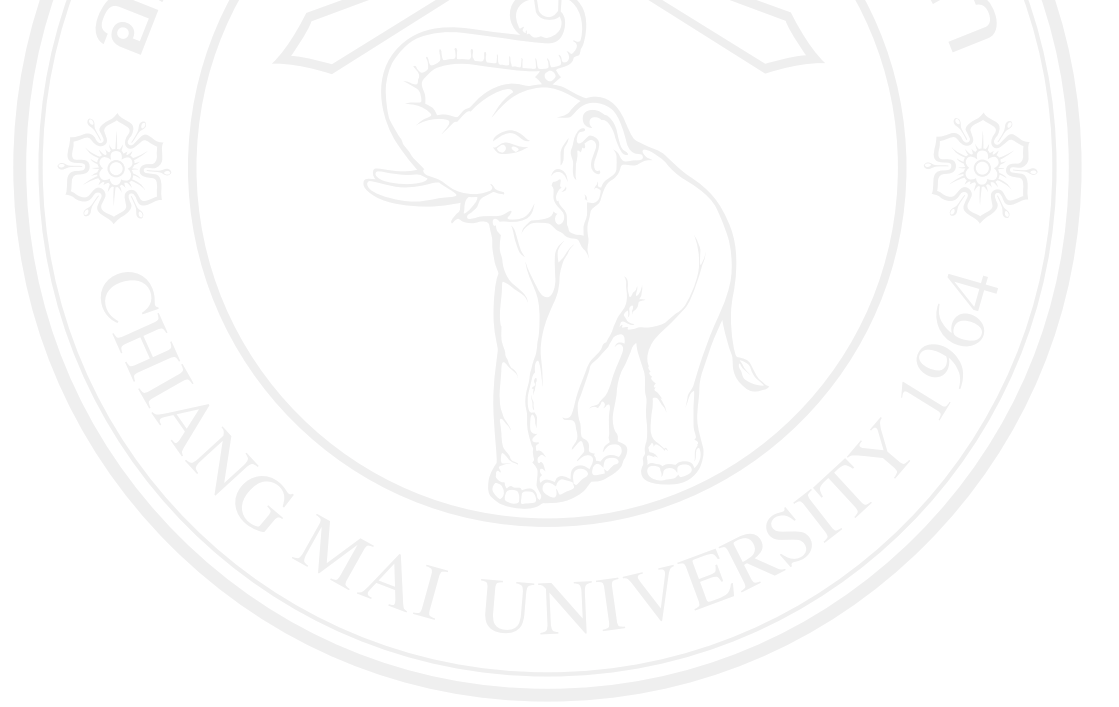